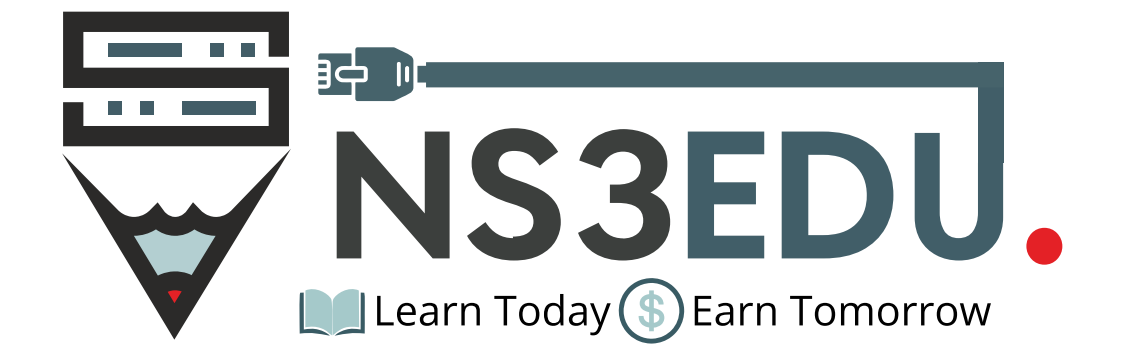

# **CCIE Enterprise COURSE OUTLINE**

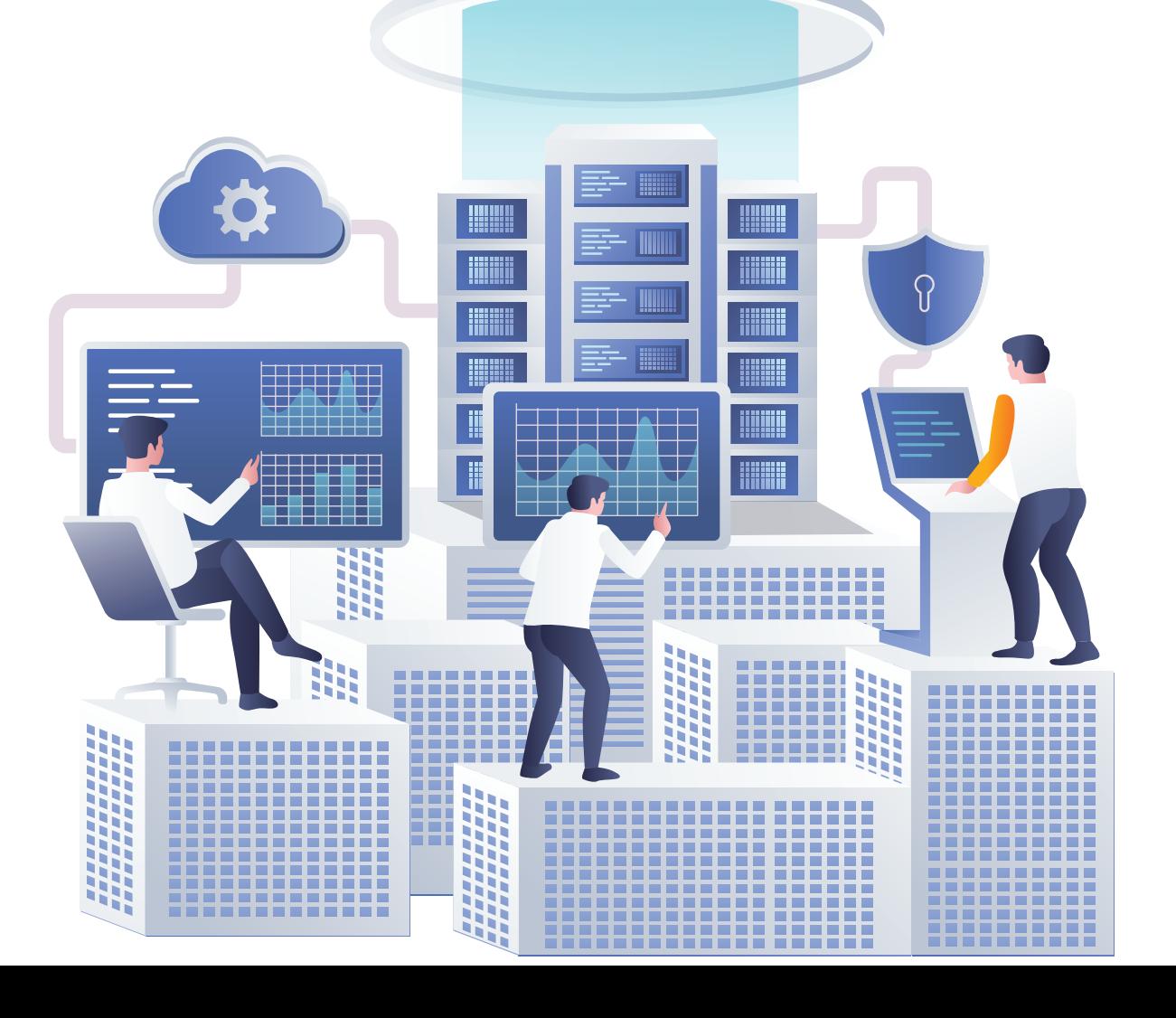

# TABLE OF **CONTENT**

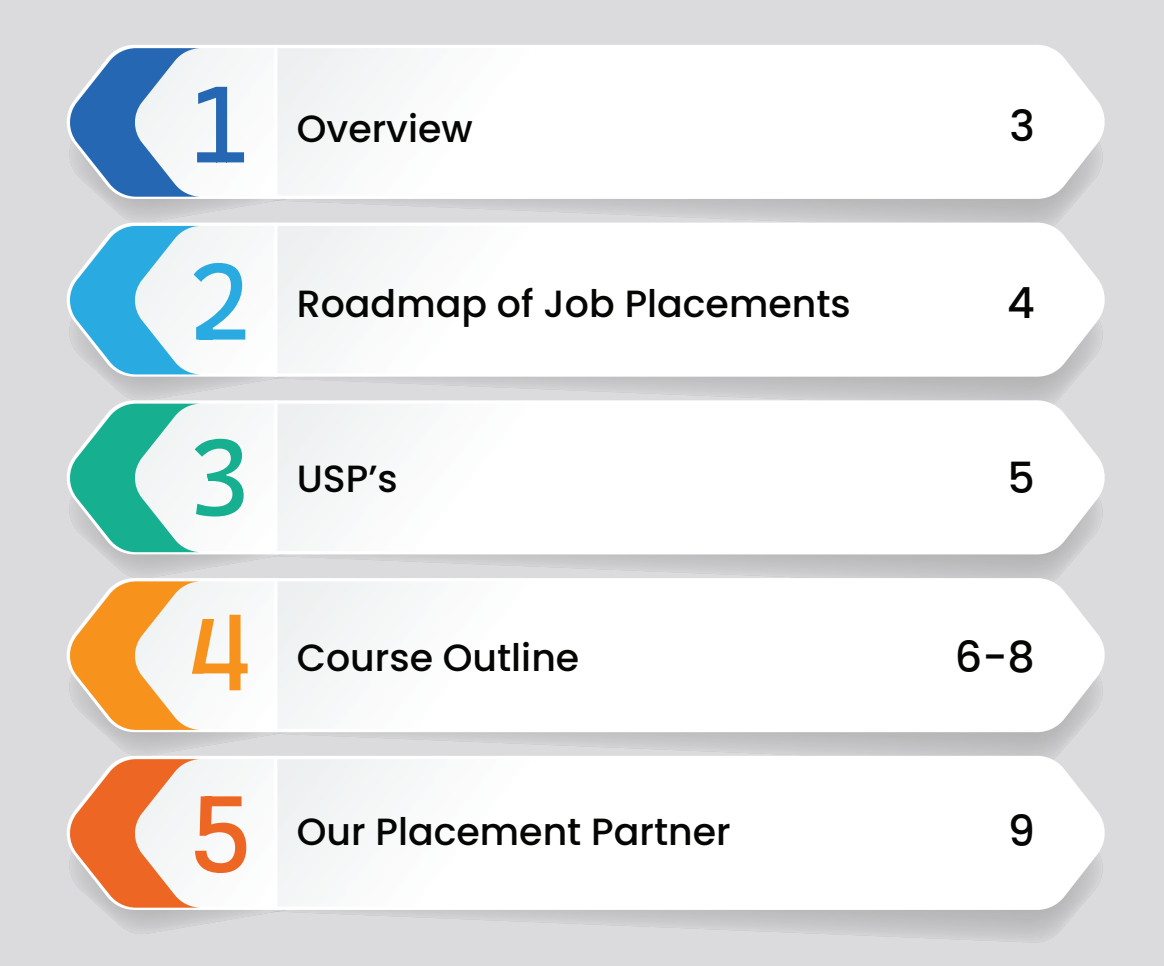

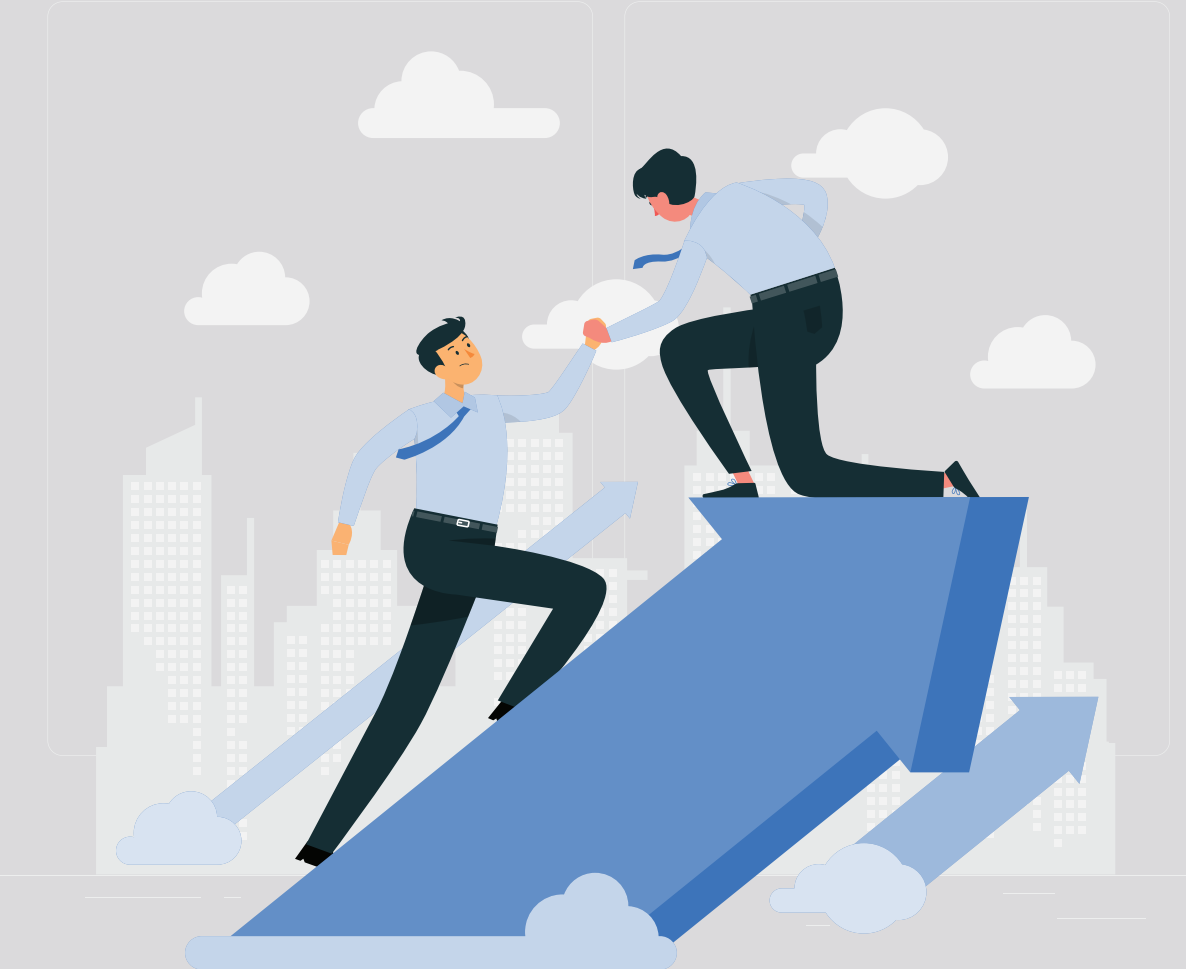

#### **NS3EDU:** BRIDGE YOUR IT **DREAMS** TO **REALITY**

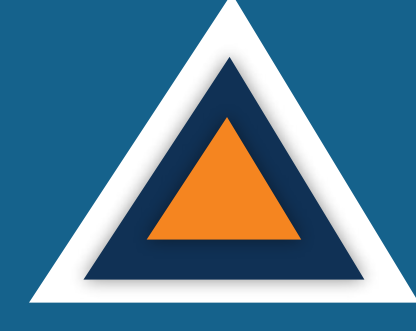

### **EMPOWERING CAREERS** THROUGH KNOWLEDGE

Looking to make it big in the world of IT networking? Look no further than NS3Edu! We help beginners learn the ropes & experienced pros master new skills. Come join us and build your dream career!

### **CERTIFICATES**

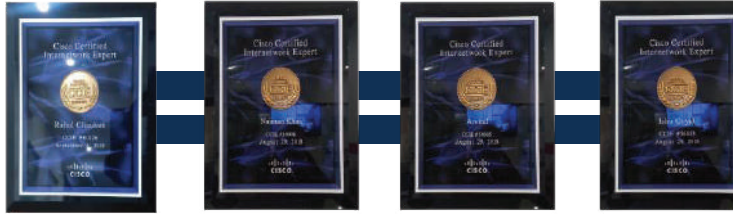

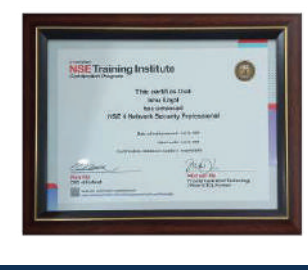

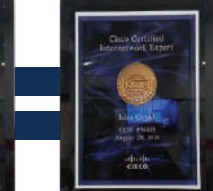

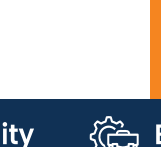

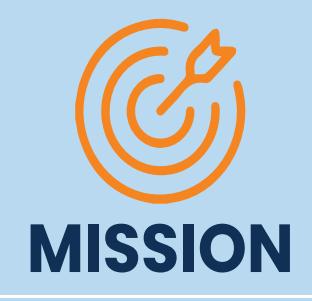

100000000000000000000

The mission of NS3Edu is to empower our candidates with in-depth knowledge of IT fundamentals along with real-time industry experience and also take 100% responsibility for the placement by making them Industry fit.

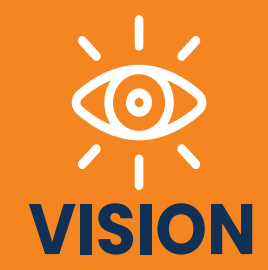

In-depth knowledge + hands-on experience + analytical thinking = placement

 $\mathcal{L}$  Career

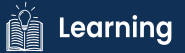

**TV** Opportunity

**《合 Experience** 

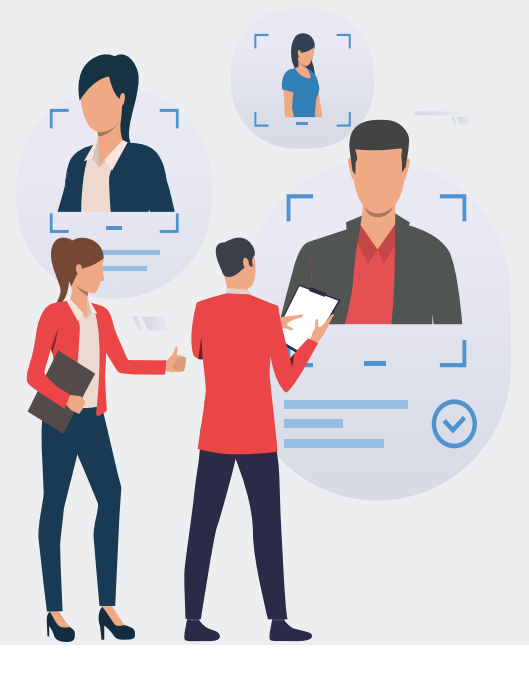

## **J**O**B** ROADMAP OF **PLACEMENT**

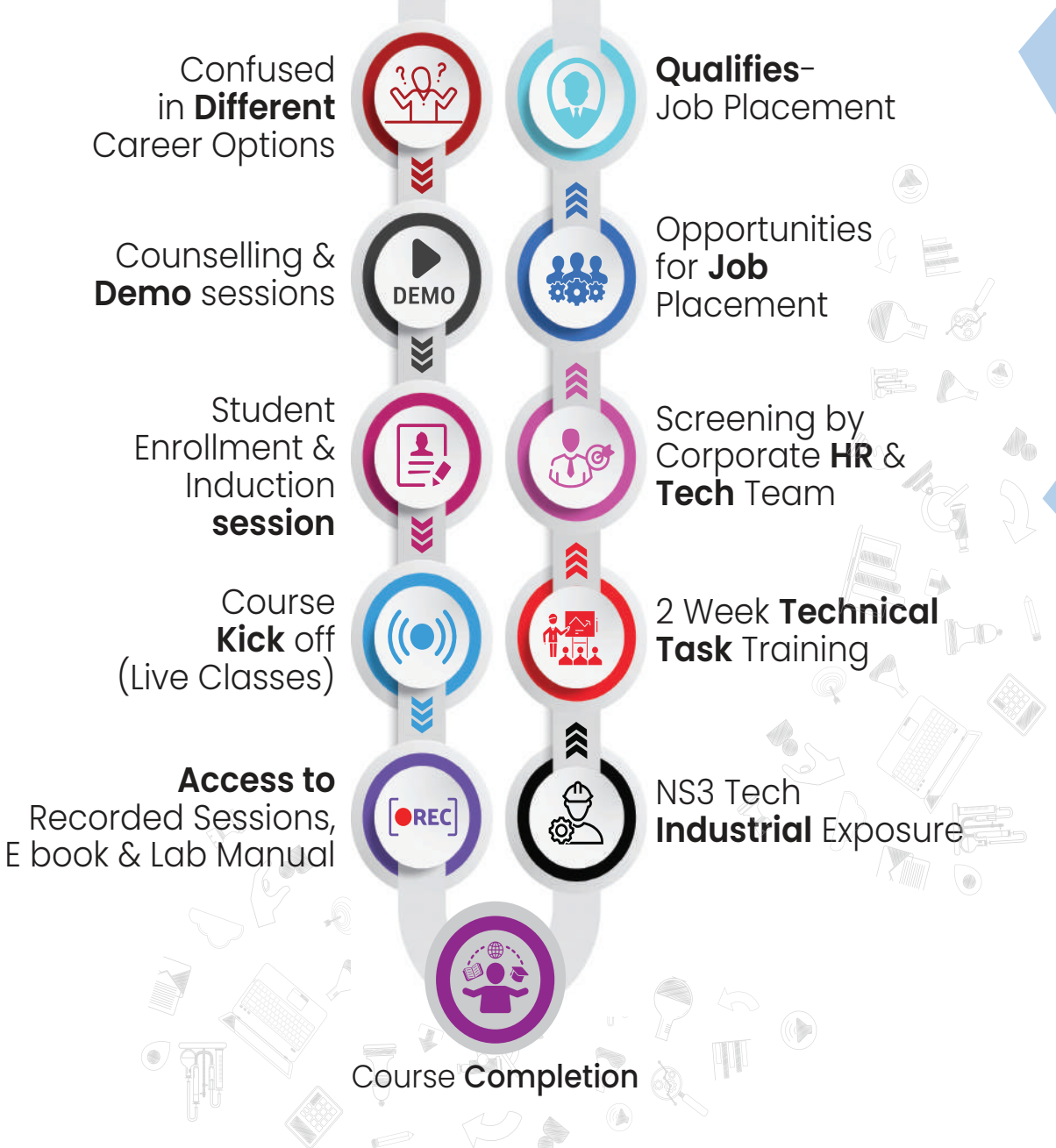

**SEAR** Learning

**TV** Opportunity

**《合 Experience** 

 $\mathbf{\Theta}$  Career

## WHAT MAKES US **UNIQUE?**

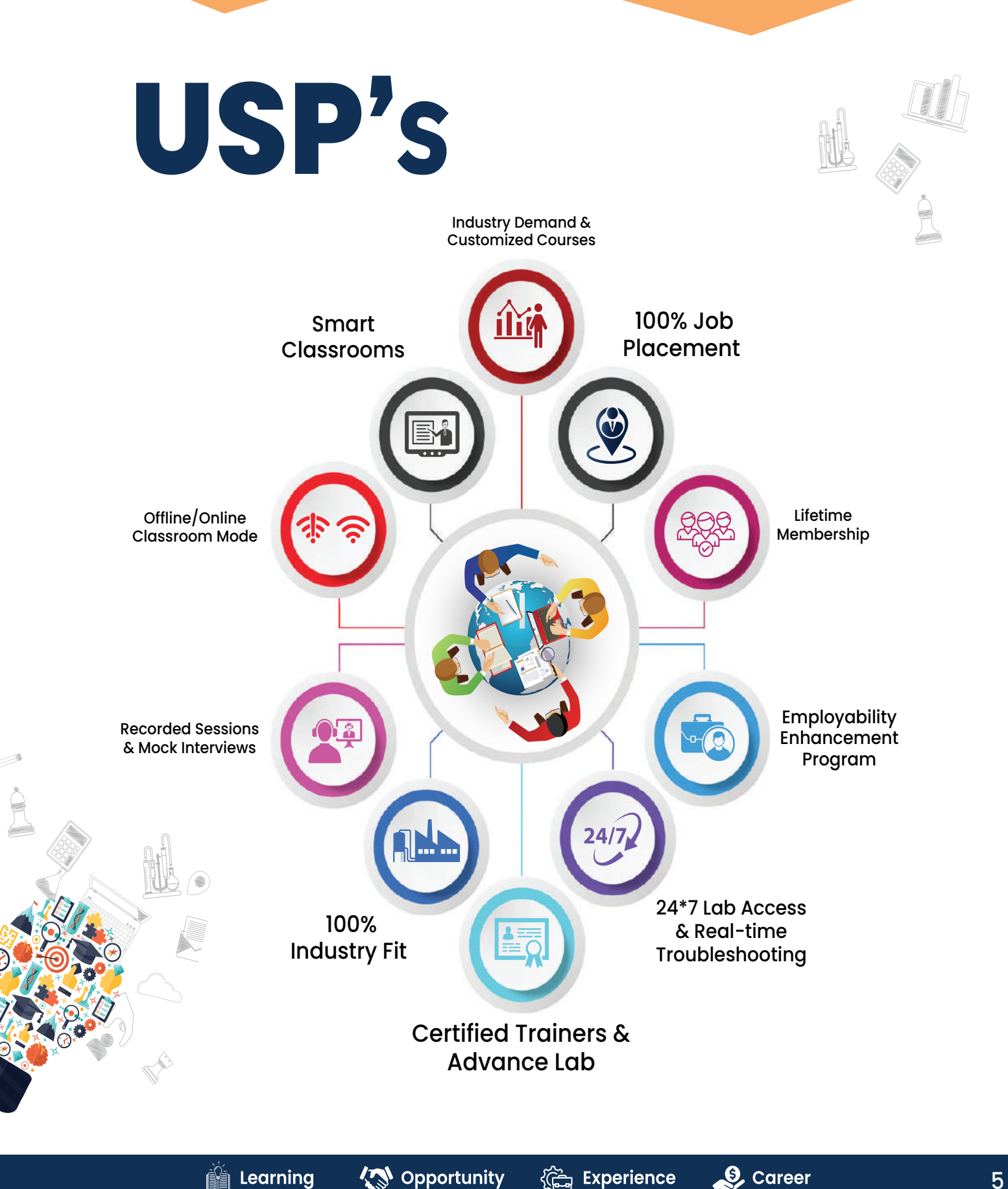

# **COURSE OUTLINE**

### Week 1

- Static routing with vrf
- EIGRP classic with stub leak map, EIGRP named mode, wide metric calculation
- EIGRP Fast convergence requirment, IP FRR
- OSPF spf and lsa throttling, fast hello packet, ttl-secuirty
- Ospf loop free alternate, prefix-suppression, ospfv3 with ipv4 and ipv6

### Week 2

- BGP basics overview, path attributes
- bgp policy, filtering, communities, conditional advertsement
- bgp as prepend, allowas-in, remove-private-as, regex ( Covered with MPLS )BGP path selection algorithm
- **·** bgp rr, confederation
- aggregation, as-set, multi-path, add pathBGP (v4 and v6 for IBGP and EBGP

#### Week 3

- route-refresh, bgp ipv6 over ipv4
- 12 Multicast, igmp, igmp snooping, SSM
- 13 PIM dense mode, sparse mode, static rpIPv6 transition  $\bullet$ (NAT44, NAT64, 6RD, MAP, and DS Lite)
- 14 dynamic rp, autorp, bootstrap, autorp listener, sparse-dense mode
- 15 Multicast boundary, rp announcement filtering, anycast rp with MSDP

 $\mathcal{L}$  Career

#### Week 5

- Ipsec with dmvpn using IKEv2
- overview of Flex vpn with server and client, IKEv2
- VACL, PACL, Strom control, ip source guard
- RA guard, source guard, device tracking
- Redundancy using ipv6 RA/RS, NAT with policy and vrf

#### Week 6

- Netflow, flexible net flow, span, rspan, erspan
- SDWAN use case, device introduction, control plane
- TLOC, OMP path attributes, route-types  $\bullet$
- Device certification, vedge onboarding, vpns
- Template configuration, basics, interface, vpn, ospf, bgp

#### Week 7

- Policies localized policy
- Centralized policy with control and data plane
- left part of sdwan
- SDA introduction, controller, devices overview, underlay network
- Overlay network, LISP, VXLAN, Cisco trust sec

#### Week 8

- Fabric domain with single site and multisite overview
- Host onboarding and bgp handoff
- Network segmentation VN's and SGT's, network assurance
- Overview of json and xml
- Scripting with guest shell on cli python module

#### Week 9

- API interaction with vManage using Postman
- 42 API interaction with DNA using Postman
- 43 Interaction with Cisco-ios-xe with API, Netconf and restconf
- 44 Introduction to Spanning tree , Root Bridge election , How to calculate loop free topology
- 45 Basic practical of spanning tree on Rack , Root Bridge
- Manipulation method, Cost manipulation , explain STP Port states

#### Week 10

- Explain PVST + and CST Difference , Show practical of load balancing
- Introduction to RSTP, RSTP Port States, RSTP synchronization + Practical
- Topology change in PVST + and RSTP
- (compare and show which is better)
- STP Mechanism --STP Protection with practical
- Introduction to MST, Intra region MST and Inter region MST

#### Week 11

- Introduction to VTP, VTP Version 1, version 2 (Check book what content to cover )
- 52 VTP version 3 with practical
- 53 Introduction to etherchannels , Requirement , Static, Dynamic ( PAGP and LACP)
- 54 practical of etherchannel , L3 etherchannels
- 55 vlan acl, port acl

# OUR PLACEMENT **PARTNERS**

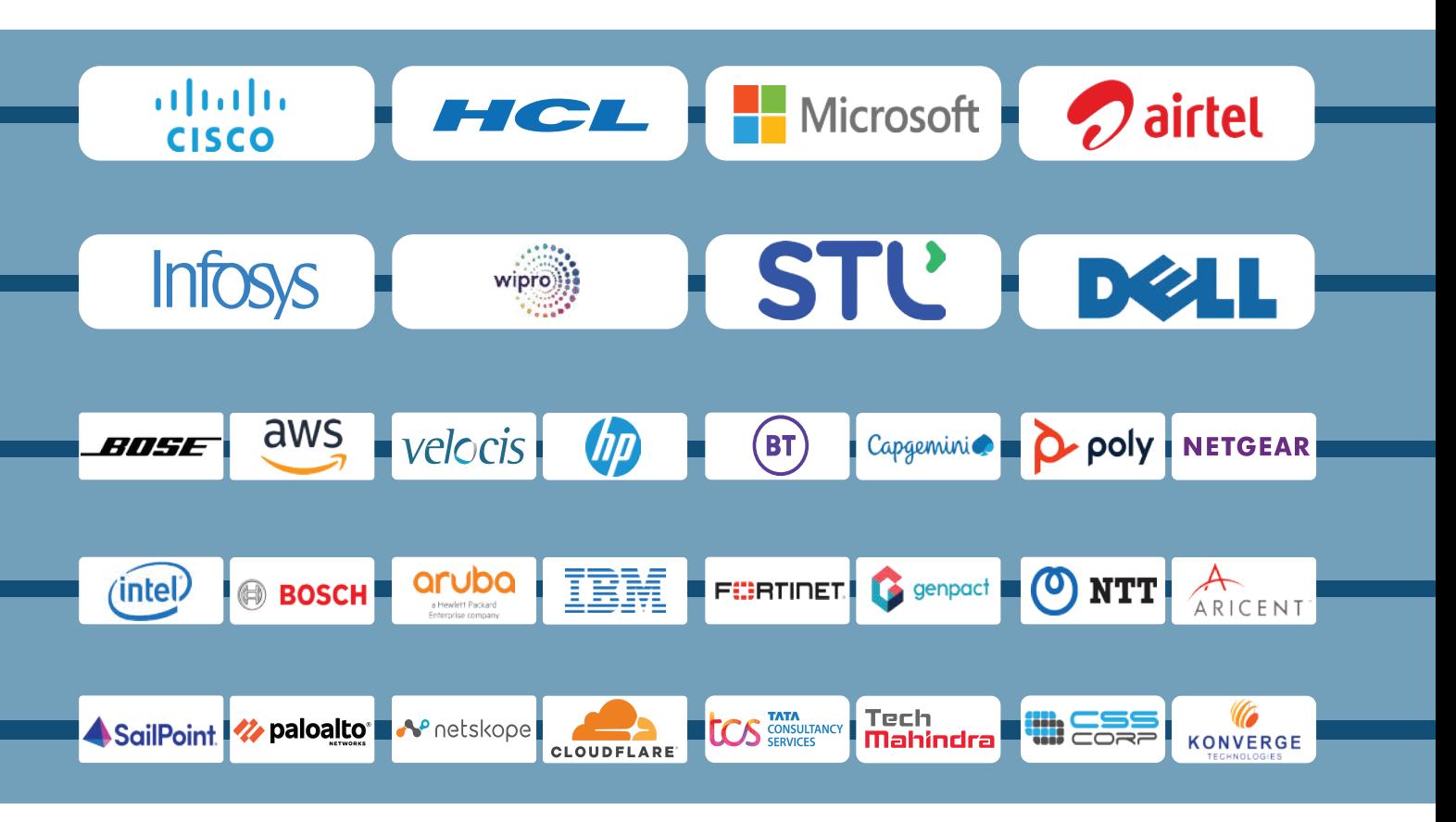

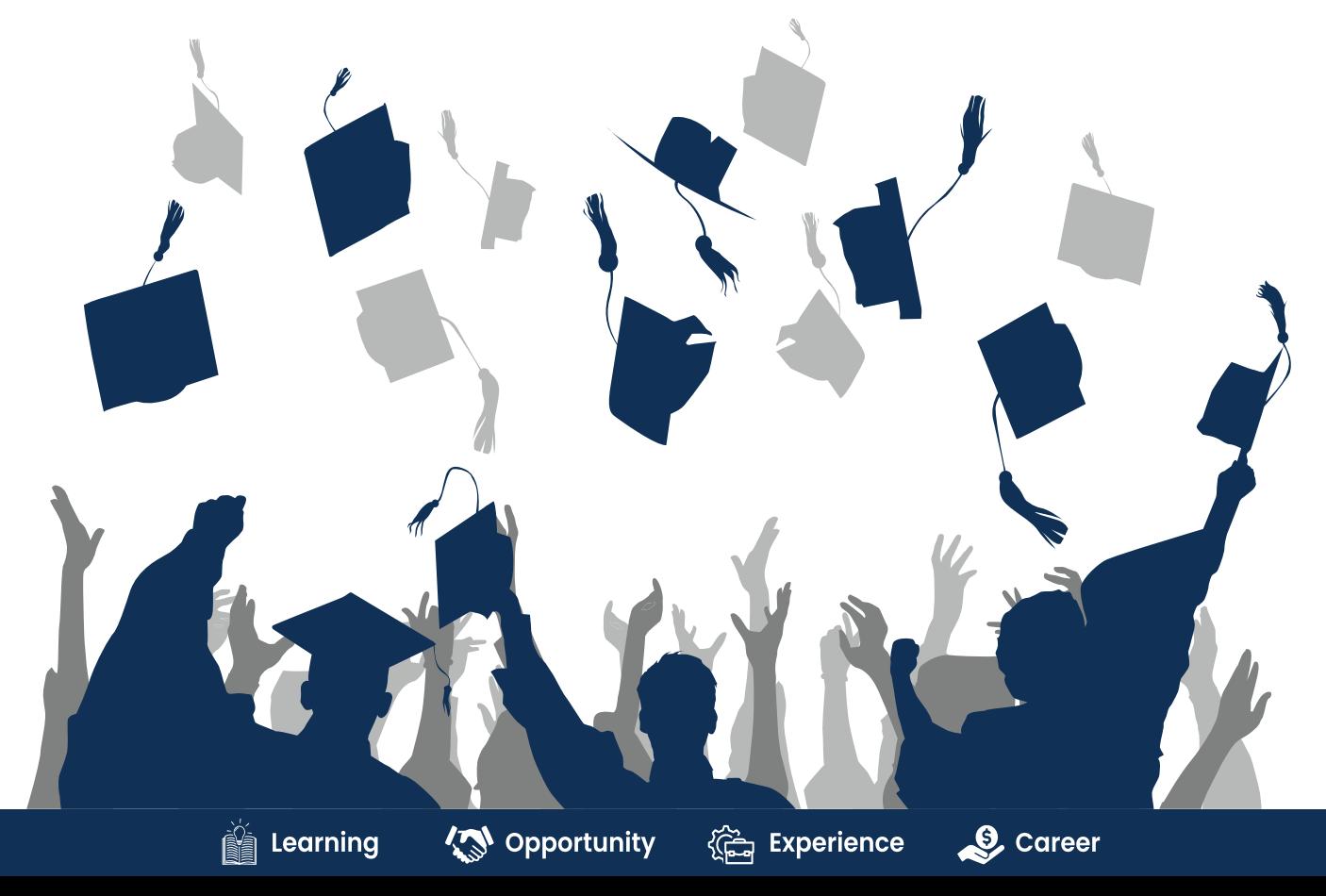

## **ACHIEVEMENTS**

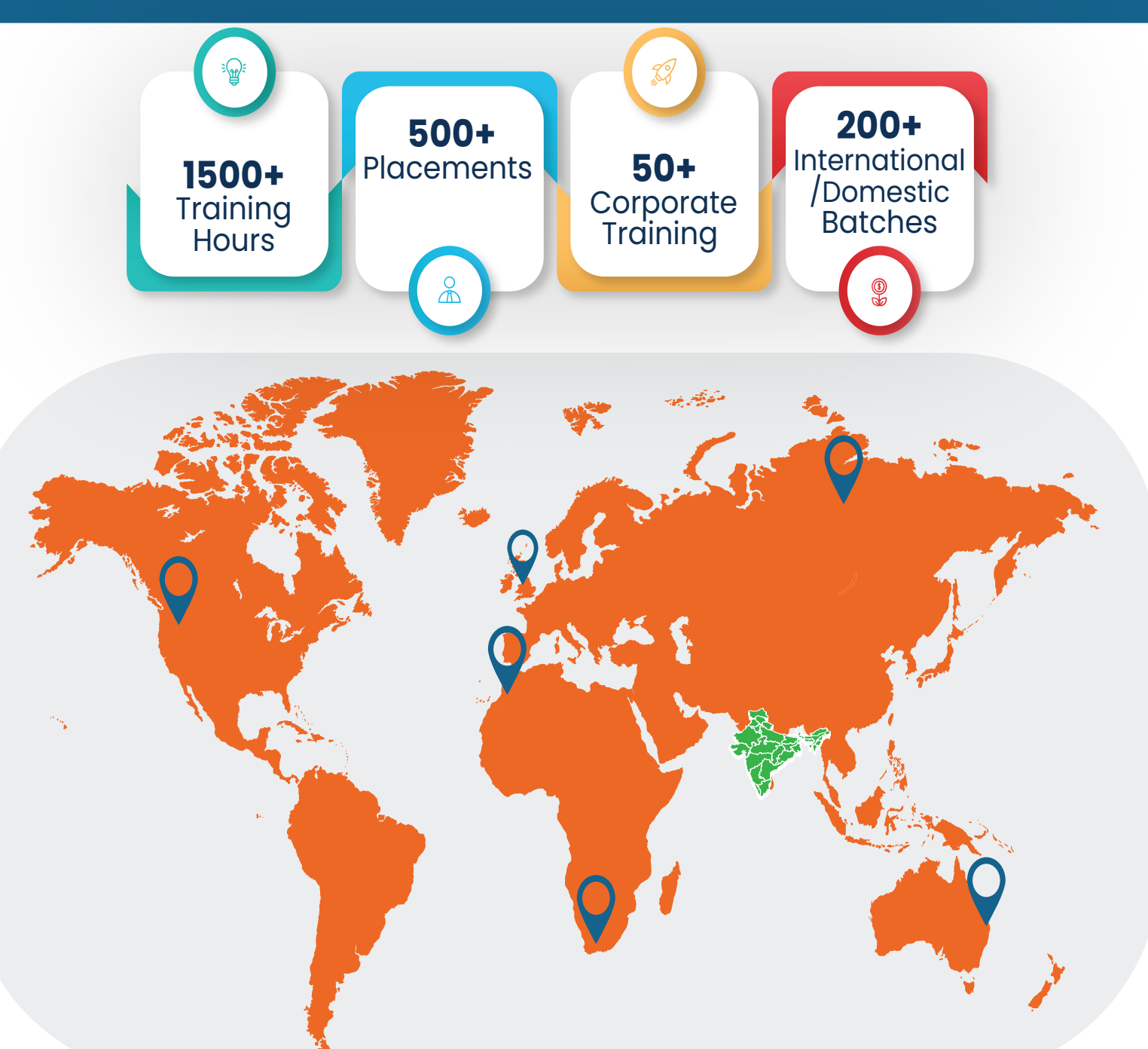

#### **GURUGRAM(H.O)**

B9, 3rd Floor, 302, Block B, Old DLF, Sector 14, Gurugram Haryana

#### **LUCKNOW**

Office space 1, First Floor Omaxe Avenue Near Omaxe City Bijnor Rd, Lucknow

#### **DELHI(BADARPUR)**

Property No:-3, 3<sup>rd</sup> Floor Main Mathura road nearby Badarpur Police Station, Ch. Dharamvir Market Badarpur New Delhi 110044

+91 8800011138 info@ns3edu.com  $\text{ }$  +91 7703030320 info\_lko@ns3edu.com

#### $\sqrt{2}$  +91 7428080999 info\_bpb@ns3edu.com

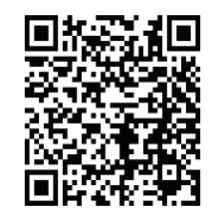

#### **www.ns3edu.com**

**+91 8800011138**

#### Follow us for **Job Placement** & Knowledge updates

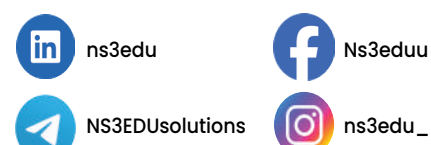

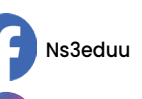

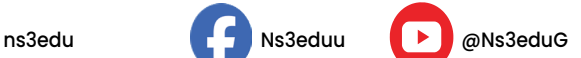